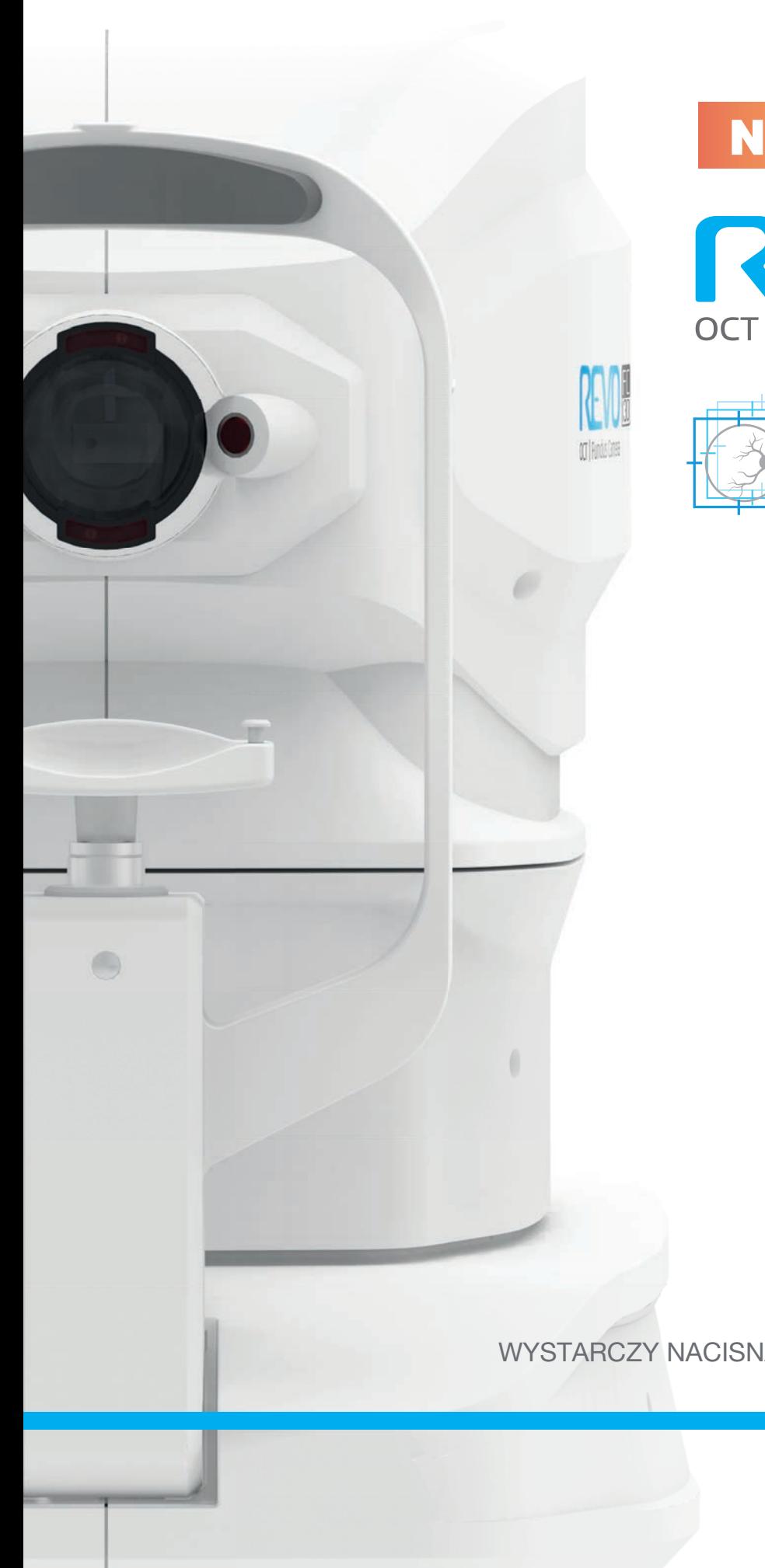

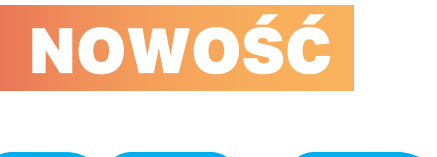

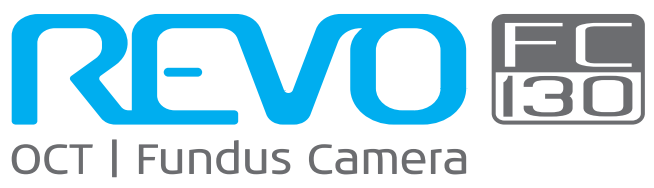

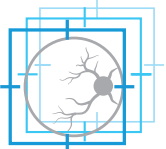

EYE TRACKING W CZASIE RZECZYWISTYM

WYSTARCZY NACISNĄĆ PRZYCISK START

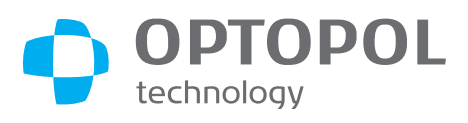

#### NOWY STANDARD OCT Pełna funkcjonalność w jednym urządzeniu

**REVO ES** 

Seria REVO po raz kolejny ustanawia nowy standard OCT oferując kompletny zestaw badań gałki ocznej od rogówki po siatkówkę w jednym, kompaktowym urządzeniu. Nowe REVO FC 130 umożliwia wykonywanie pomiarów i kwantyfikacji oraz monitorowanie zmian chorobowych zarówno przedniego jak i tylnego odcinka oka.

REVO FC 130 to urządzenie typu all-in-one, które można wykorzystywać na wiele sposobów, np. jako kolorową funduskamerę lub jako aparat do jednoczesnego obrazowania OCT (w tym A-OCT) oraz dna oka.

BADANIE OCT NIGDY NIE BYŁO PROSTSZE Przygotuj pacjenta do badania i wciśnij przycisk START w celu wykonania badań obojga oczu. Revo FC 130 przeprowadzi pacjenta przez procedurę przy użyciu komunikatów głosowych w języku polskim, redukując tym samym czas badania i poprawiając komfort pacjenta.

DOSTOSOWANY DO KAŻDEGO GABINETU Niewielkie rozmiary i ergonomia systemu, a także prostota połączenia za pośrednictwem jednego kabla gwarantują bezproblemową instalację REVO FC 130 nawet w najmniejszych gabinetach. Dzięki szerokiemu wachlarzowi narzędzi analitycznych urządzenie znajduje zastosowanie zarówno w badaniach przesiewowych, jak i w zaawansowanej diagnostyce układu widzenia.

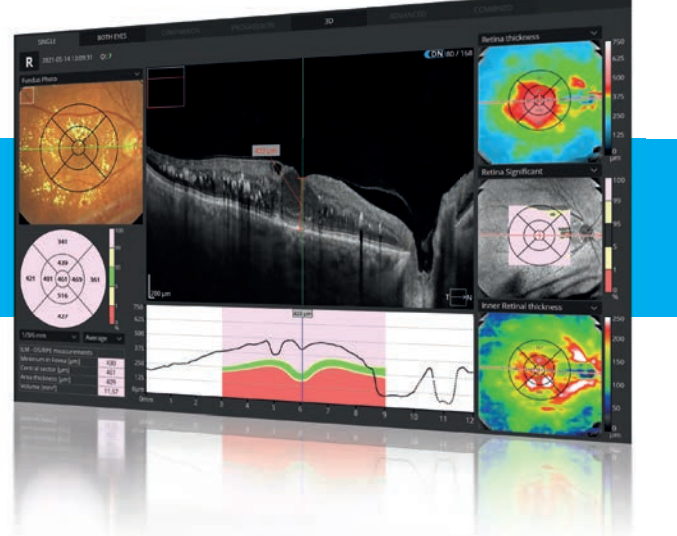

- Nowa funkcja "linking" umożliwia przypisywanie pojedynczego zdjęcia fundusu do wielu badań OCT, bez potrzeby wielokrotnego wykonywania zdjęcia.
- Proste w obsłudze narzędzia obróbki obrazu (RGB, jasność, kontrast, gamma, ostrość oraz filtry) zapewniają doskonały obraz siatkówki.
- Dostępne tryby wyświetlania umożliwiają analizę wyniku w widoku pojedynczym lub obojga oczu oraz analizę progresji wyników.

## OCT / Funduskamera

Urządzenie oferuje wszystkie sprawdzone zalety systemów REVO oraz najnowocześniejsze kolorowe obrazowanie dna<br>oka znacząco podnoszące poziom pewności oka znacząco podnoszące diagnostycznej. Wysokiej jakości skanowanie OCT oraz kompleksowa analiza warstw siatkówki w połączeniu z obrazowaniem dna oka sprawiają, że badanie jest wszechstronne, jak nigdy dotąd.

REVO FC jest wyposażone w zintegrowaną kamerę<br>o rozdzielczości 12,3 Mpix typu non-mydriatic, o rozdzielczości 12,3 Mpix typu non-mydriatic, umożliwiającą wykonywanie szczegółowych zdjęć wysokiej jakości. Urządzenie jest w pełni zautomatyzowane, łatwe i bezpieczne w użytkowaniu.

• Zaawansowany układ optyczny zapewnia obrazowanie wysokiej rozdzielczości w polu 45°.

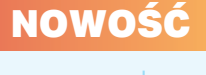

#### ACCUTRACKTM

#### Eye tracking w czasie rzeczywistym

Nowością w REVO FC130 jest funkcja sprzętowej kompensacji utraty fiksacji, mrugnięć oraz niekontrolowanych ruchów gałki ocznej w czasie rzeczywistym.

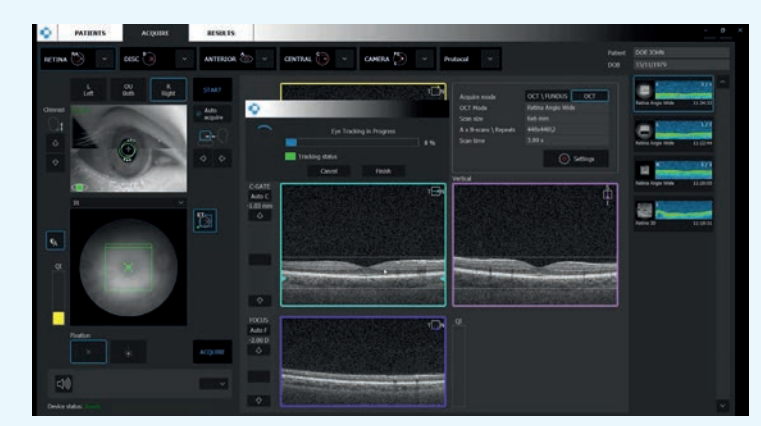

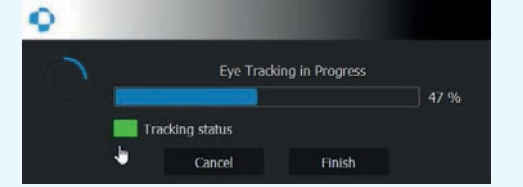

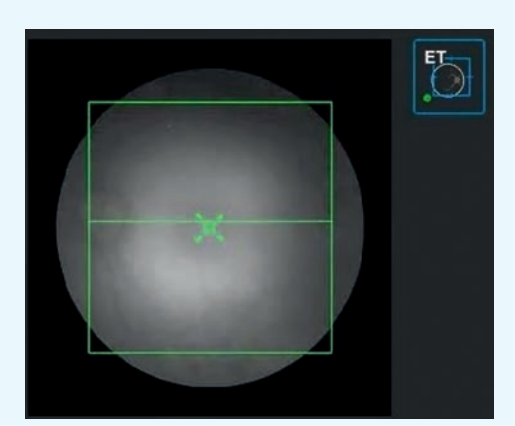

REVO lucja troa

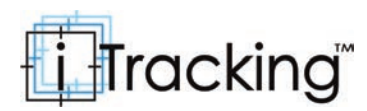

Technologia iTracking™ kompensuje niekontrolowane ruchy gałki ocznej ułatwiając wykonywanie badań w trudnych przypadkach lub u pacjentów z trudnościami utrzymania fiksacji. Każdy obszar anatomiczny obrazowany jest dwukrotnie, po czym system tworzy wolny od artefaktów obraz przy wykorzystaniu technologii Motion Correction™. Eliminacja artefaktów powodowanych przez ruchy gałki ocznej i mruganie pozwala na uzyskanie najwyższej jakości obrazów Angio OCT w komfortowy dla pacjenta sposób oraz skrócenie czasu pomiaru. Przejrzysty zestaw danych A-OCT jest niezwykle przydatny w ocenie stanu unaczynienia siatkówki.

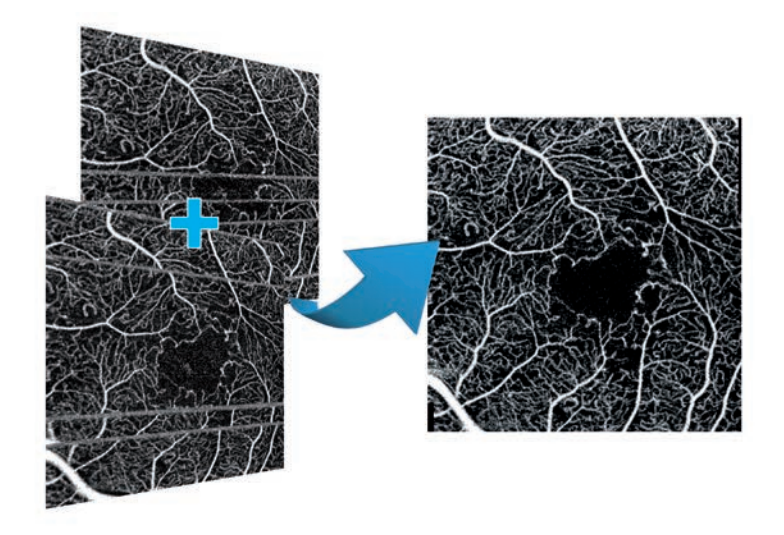

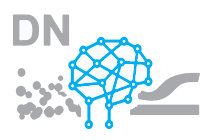

#### FUNKCJA AI DENOISETM

Zaawansowany algorytm funkcji AI DeNoise odfiltrowuje szum z pojedynczego tomogramu w celu zapewnienia najwyższej jakości obrazu, porównywalnej z tomogramem uśrednionym po wielokrotnym skanowaniu. Funkcja jest dostępna na wszystkich tomogramach i w każdej zakładce, w której one występują, w tym w zakładce 3D. Na uśrednionych tomogramach funkcja AI DeNoise jest włączona domyślnie. W momencie wczytania tomogramu algorytm rozpoczyna "odszumianie" oryginalnego tomogramu, który po chwili zastępowany jest obrazem wolnym od szumów.

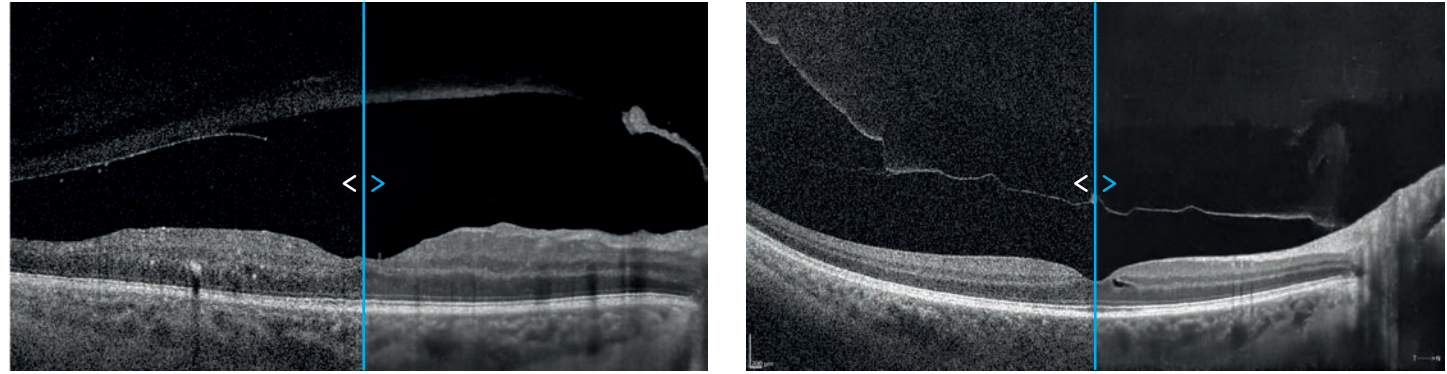

Tomogram przed odszumieniem / Tomogram z funkcją AI DeNoise

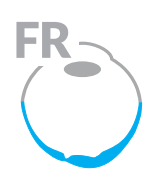

#### TRYB FULL RANGE

Obrazowanie siatkówki New Extended Depth™, oparte na naszej technologii Full Range, oferuje zwiększoną głębokość skanowania, umożliwiającą diagnozowanie trudnych przypadków, w tym pacjentów z wysoką krótkowzrocznością.

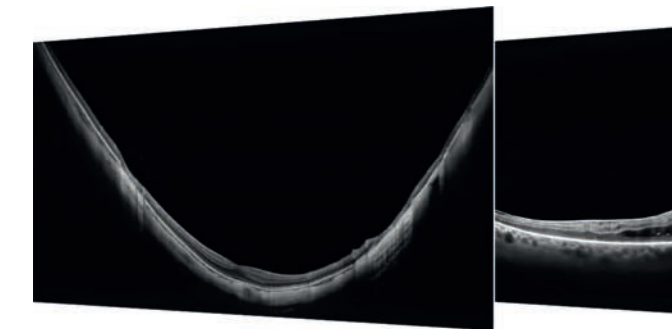

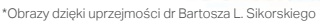

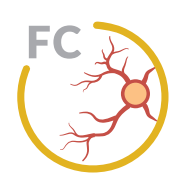

# FUNDUSKAMERA

REVO FC jest wyposażone w zintegrowaną kamerę o rozdzielczości 12,3 Mpix typu non-mydriatic, umożliwiającą wykonywanie szczegółowych zdjęć wysokiej jakości. Urządzenie jest w pełni zautomatyzowane, łatwe i bezpieczne w użytkowaniu.

- Możliwość wykonywania kolorowych zdjęć dna oka przy źrenicy o średnicy 3,3 mm.
- Łatwe w użyciu narzędzia do przetwarzania obrazu dna oka zapewniające doskonały obraz siatkówki.
- Szczegółowe zdjęcia jednego lub obojga oczu oraz widok chronologicznego porównania zdjęć dna oka.
- Możliwość przypisania zdjęcia dna oka do kilku badań OCT.
- Automatyczna kontrola siły błysku i wzmocnienia obrazu na podstawie podglądu IR.
- Trzy poziomy siły błysku m.in. umożliwiające wykonanie badania przesiewowego obojga oczu w trybie non-mydriatic.

Zdjęcie fundusu – widok obojga oczu

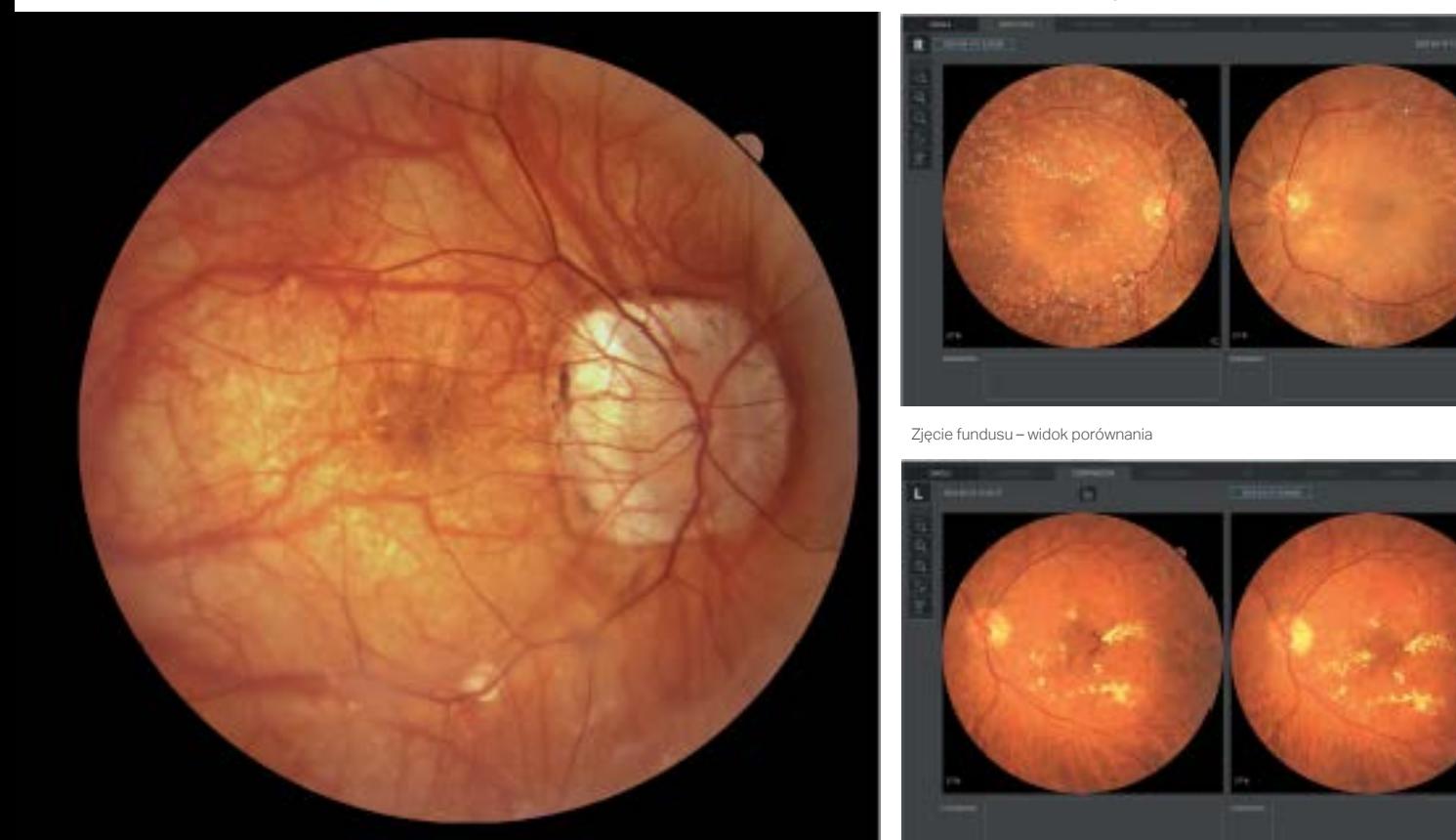

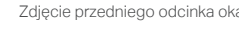

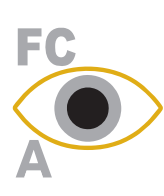

# TRYB ZDJĘCIA **PRZEDNIEGO ODCINKA**<br>Nowy tryb

umożliwiający wykonanie kolorowego zdjęcia przedniego odcinka oka w celu prezentacji obrazu rogówki, powieki oraz twardówki.

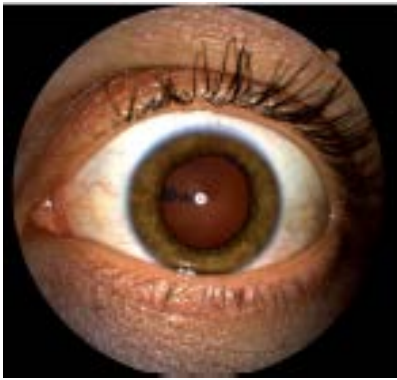

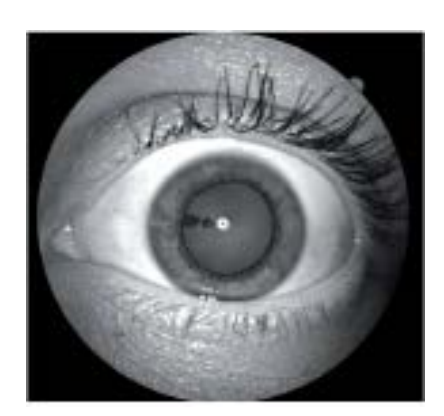

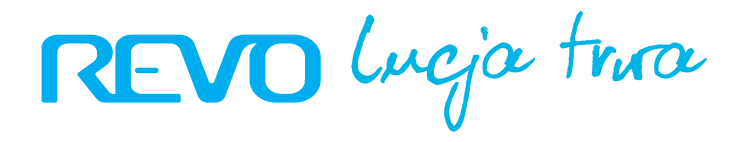

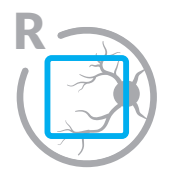

# SIATKÓWKA

Pojedyncze badanie w trybie 3D umożliwia analizę siatkówki i komórek zwojowych. Oprogramowanie automatycznie rozpoznaje 8 warstw siatkówki, dzięki czemu możliwe jest precyzyjne diagnozowanie i oznaczanie położenia zmian chorobowych.

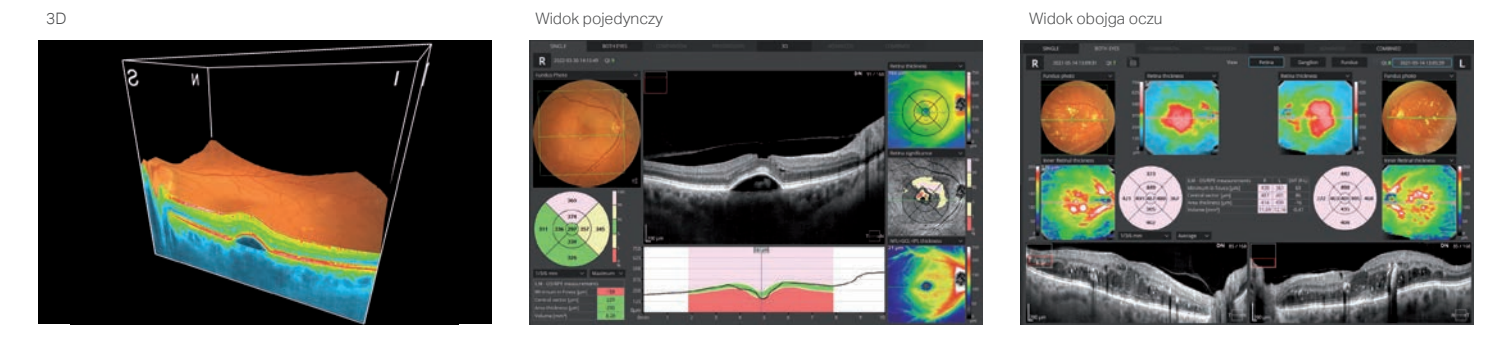

# ŚLEDZENIE ZMIAN CHOROBOWYCH

Wysoka gęstość skanowania w trybie 3D zapewnia precyzyjne śledzenie zmian w morfologii siatkówki w czasie. Możliwość analizy szczegółowych map progresji pozwala lekarzowi precyzyjnie dobierać metody leczenia.

#### FUNKCJA PRECISE REGISTRATION

Oprogramowanie SOCT daje możliwość rejestracji skanów 3D do bazowego badania OCT na podstawie analizy kształtu naczyń krwionośnych. Funkcja aktywnego śledzenia oraz rejestracji cech anatomicznych "point-to-point" umożliwia precyzyjne obrazowanie i śledzenie zmian w morfologii siatkówki w analizie porównania i progresji.

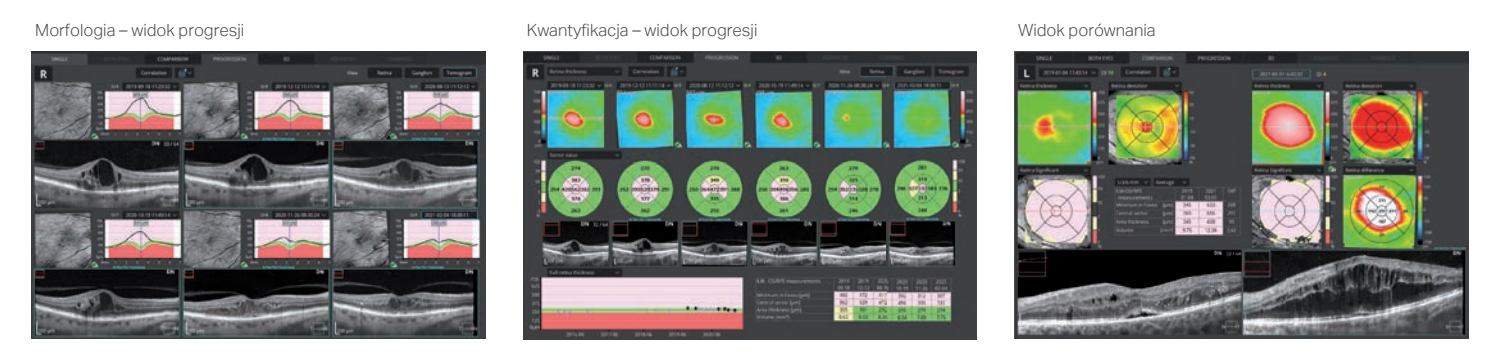

#### FUNKCJA EXTRACTED TOMOGRAMS

Funkcja umożliwia wyświetlanie tomogramu badania kontrolnego, który jest sprzężony z tomogramem referencyjnym pod względem lokalizacji, dzięki czemu wszystkie wyświetlane tomogramy przedstawiają dokładnie ten sam obszar siatkówki. Zapewnia to korelację pomiędzy tomogramami z poszczególnych wizyt i ułatwia śledzenie progresji zmian.

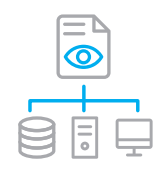

## PROTOKÓŁ DICOM, SYSTEM EMR, INTEGRACJA **SIECIOWA**

Zaawansowane rozwiązania sieciowe zwiększają wydajność pracy i wpływają na jakość obsługi pacjenta. Pozwalają na przeglądanie badań na poszczególnych komputerach pracujących w danym ośrodku lub sieci. Ponadto dają możliwość wygodnego, interaktywnego przedstawienia pacjentowi wyników badań. Usługa może zostać skonfigurowana do indywidualnych potrzeb placówki. Wykorzystanie protokołu DICOM umożliwia integrację REVO w rozbudowanych systemach szpitalnych oraz przechowywanie, wymianę i przesyłanie wyników badań do sieci szpitalnej (MWL, C-Storage). Interfejs CMDL daje możliwość integracji REVO z systemami Twojej praktyki. Każde urządzenie jest standardowo wyposażone w funkcje sieciowe wraz z protokołem DICOM bez dodatkowej opłaty.

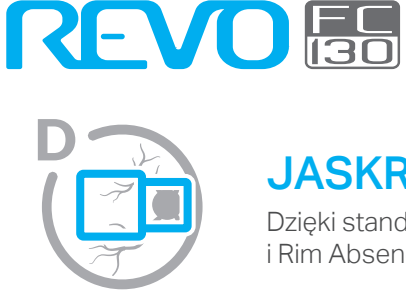

#### JASKRA

Dzięki standardowym 14 parametrom nerwu wzrokowego oraz nowym współczynnikom Rim/Disc i Rim Absence opis stanu nerwu wzrokowego jest szybki i precyzyjny.

Zestawienie – analiza tarcz i komórek zwojowych

Widok zaawansowany zestawia informacje ze<br>skanów siatkówki i dysku w celu skanów siatkówki i dysku w celu przedstawienia danych dotyczących komórek zwojowych, RNFL i ONH ułatwiającej analizę w szerokiej perspektywie.

**DDLS** - skala prawdopodobieństwa<br>wystapienia uszkodzenia tarczy nerwu uszkodzenia tarczy nerwu wzrokowego opierająca się na 3 odrębnych klasyfikacjach dla małych, średnich i dużych dysków. Umożliwia szybką i precyzyjną ocenę uszkodzeń jaskrowych dysku.

Analiza asymetrii warstw komórek zwojowych pomiędzy półkulami oraz oczami ułatwia wykrywanie i diagnozowanie jaskry na wczesnych etapach oraz w nietypowych przypadkach.

Funkcję Precise registration oraz rozbudowana analiza pod kątem jaskry umożliwiają analizę grubości włókien nerwowych i komórek zwojowych oraz morfologii tarczy nerwu wzrokowego z wykorzystaniem skali DDLS w celu wczesnego wykrywania zmian jaskrowych.

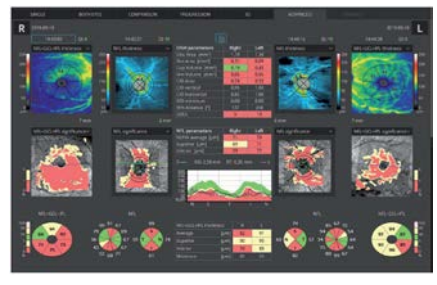

Analiza komórek zwojowych – widok obojga oczu Analiza komórek zwojowych - widok progresji

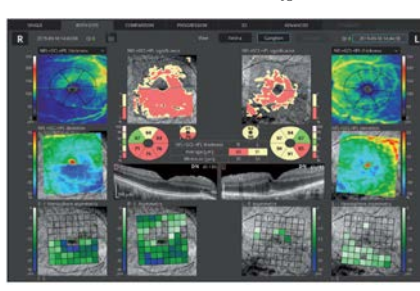

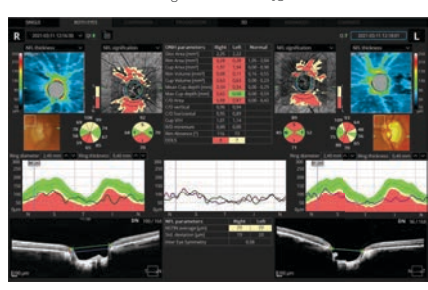

Tarcza nerwu wzrokowego – widok pojedynczy

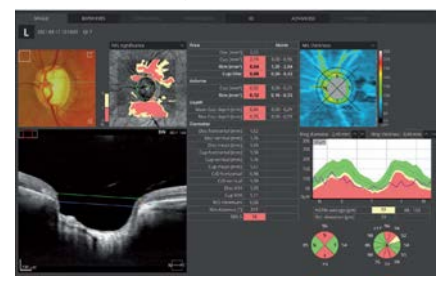

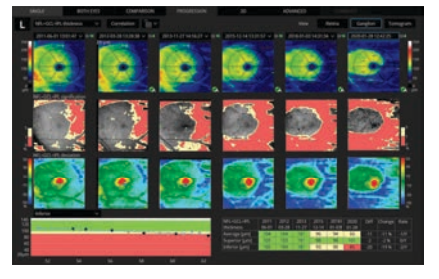

Tarcza nerwu wzrokowego – widok obojga oczu Tarcza nerwu wzrokowego – widok progresji

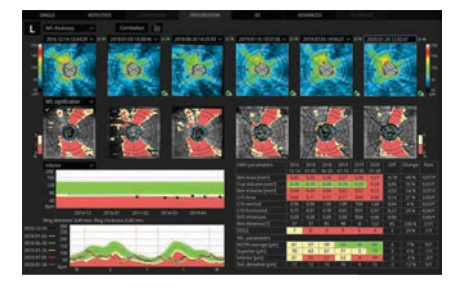

## KOMPLETNY WYNIK BADANIA JASKRY

Typowy problem związany z określaniem ciśnienia wewnątrzgałkowego (IOP) został wyeliminowany dzięki modułowi pachymetrii, który umożliwia precyzyjną korekcję zmierzonej wartości IOP. Jako że pomiary pachymetrii oraz kąta przesączania nie wymagają instalowania dodatkowych przystawek, predefiniowany protokół badania jaskry składający się ze skanów siatkówki, dysku oraz przedniego odcinka może zostać przeprowadzony automatycznie, co skraca czas badania.

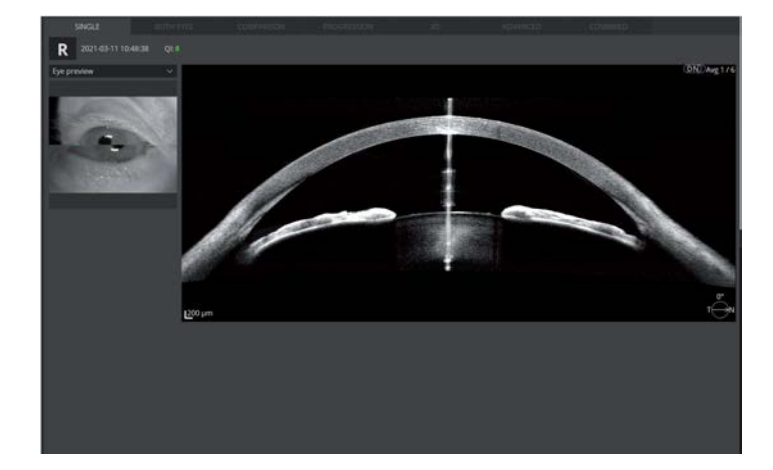

Zamknięcie kąta przesączania Przedni odcinek - widok pojedynczy

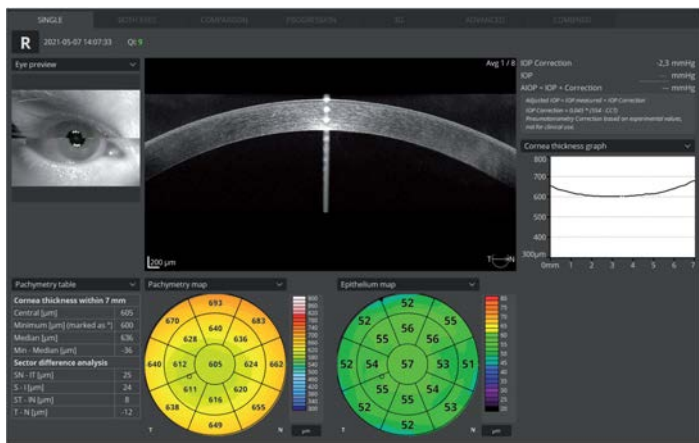

REVO lucja troa

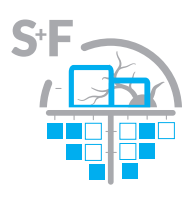

#### KOMPLEKSOWA DIAGNOSTYKA JASKRY1 Structure & function - połączenie analizy OCT i pola widzenia

Kompleksowe narzędzia diagnostyczne takie jak analiza morfologii tarczy nerwu wzrokowego z wykorzystaniem skali DDLS, analiza grubości włókien nerwowych i komórek zwojowych pozwalają na szybkie wykrywanie zmian jaskrowych oraz śledzenie postępów leczenia. Dzięki standardowym 14 parametrom nerwu wzrokowego oraz nowym współczynnikom Rim/Disc i Rim Absence opis stanu nerwu wzrokowego jest szybki i precyzyjny.

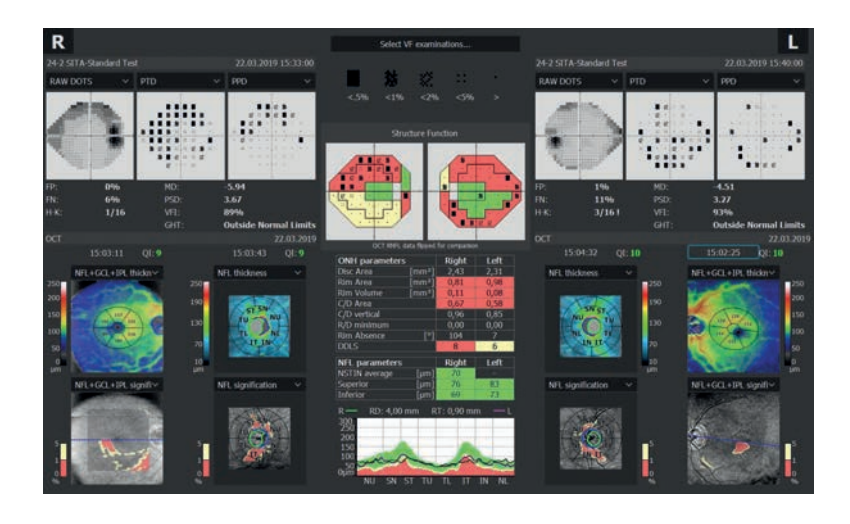

#### KOMPLETNY RAPORT STRUCTURE & FUNCTION ZAWIERA:

--

- Wynik czułości pola widzenia (pola testowe 24-2/30-2 lub 10-2).
- Wykresy prawdopodobieństwa Total and Pattern Deviation dla wyników VF.
- Indeksy wiarygodności oraz indeksy globalne wyników VF.
- Mape Structure & Function.
- Analizę komórek zwojowych (GCL+IPL lub NFL+GCL + IPL).
- Analizę ONH oraz NFL z tabelami porównawczymi.
- Wykres asymetrii NFL.<br>• Sektor nosowy i skron Sektor nosowy i skroniowy podzielony w celu polepszenia prezentacji zmian.
- Numeryczną mapę czułości siatkówki.

#### RAPORT NA POJEDYNCZEJ STRONIE1

Raport Structure & Function przedstawia kompletny zestaw danych diagnostycznych jaskry na pojedynczej stronie wydruku.

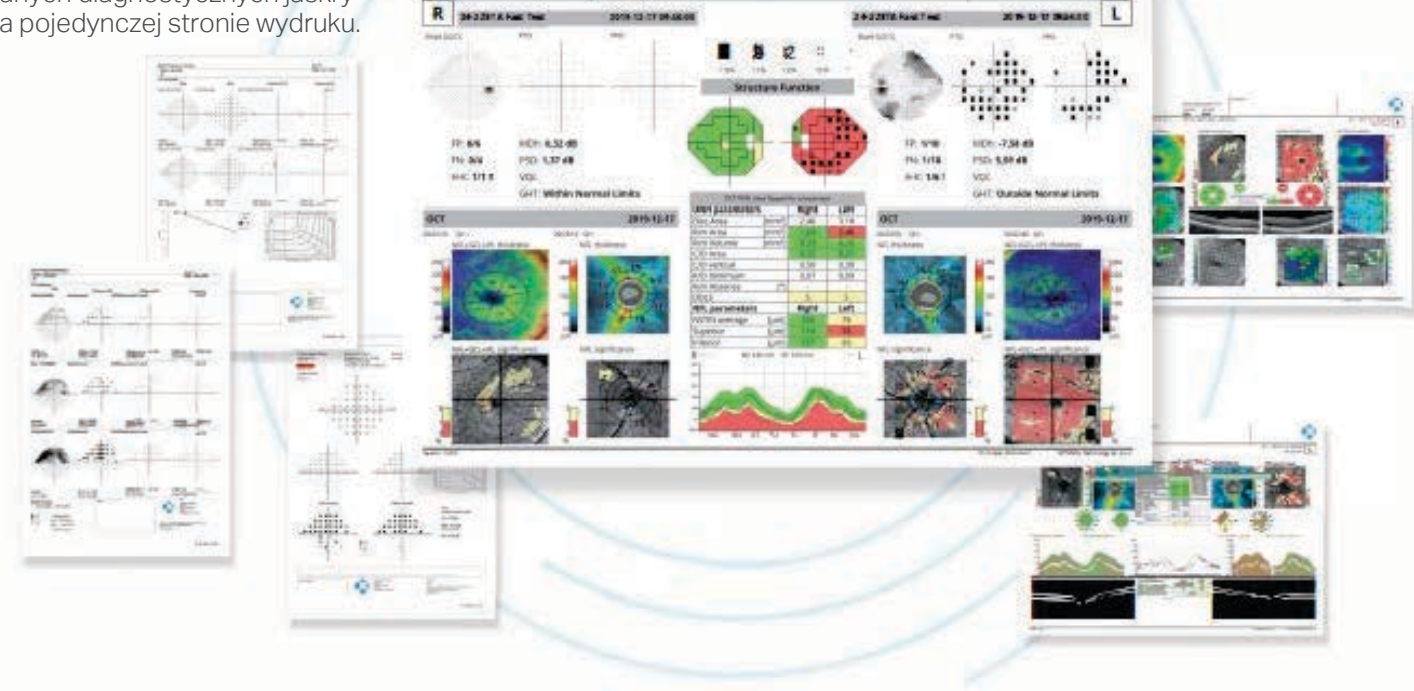

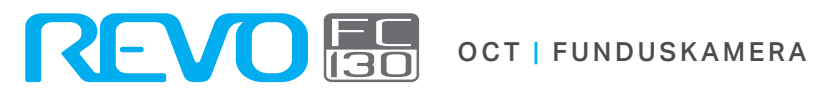

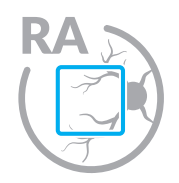

### ANGIOGRAFIA OCT<sup>2</sup>

Angiografia SOCT to nieinwazyjna metoda obrazowania przepływu krwi w naczyniach krwionośnych siatkówki. Obrazowanie przepływu oraz struktur naczyniowych dostarcza informacje na temat wielu schorzeń siatkówki.

Skan Angio daje możliwość oceny stanu unaczynienia strefy dołkowej, peryferyjnej oraz tarczy dysku. Czas skanowania A-OCT jest niezwykle krótki i wynosi 1,6 s w standardowej rozdzielczości lub 3 s w wysokiej rozdzielczości, dzięki czemu angiografia OCT może być przeprowadzana rutynowo w każdym gabinecie.

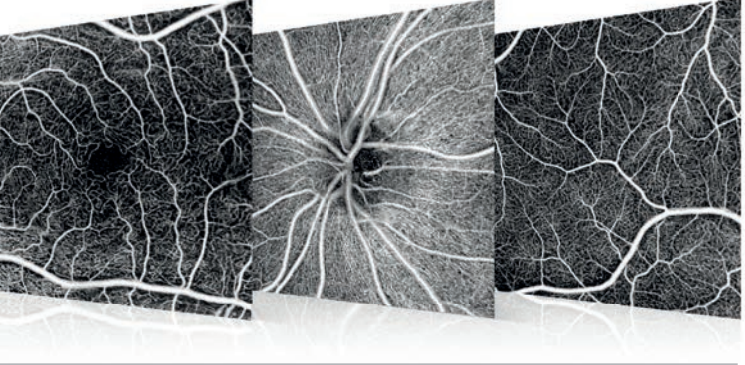

### METODY ANALIZY ANGIO

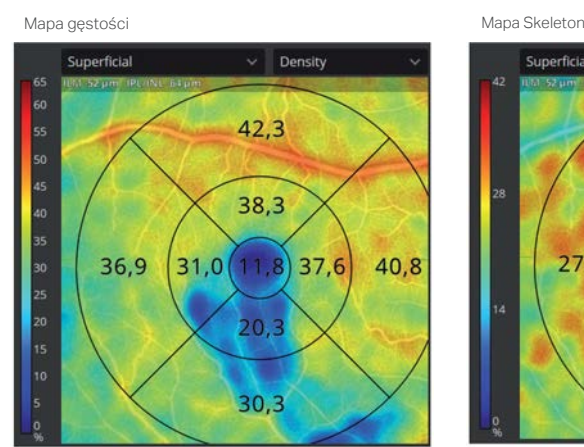

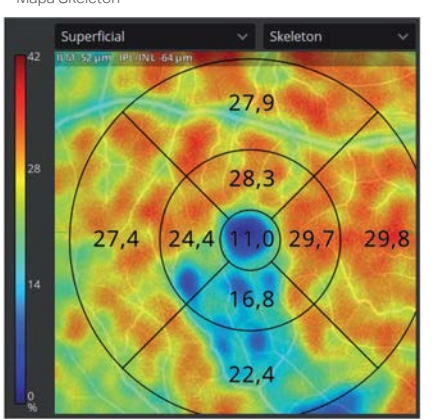

#### KWANTYFIKACJA

Narzędzie do oceny przepływu umożliwia obiektywny pomiar unaczynienia w poszczególnych sektorach na podstawie map analizowanych struktur naczyniowych pozwalających na szybką analizę stanu naczyń.

Wybór metody analizy pozwala dostosować czułość narzędzia do wykrywania określonych zmian w strukturze naczyń.

Dostępne metody kwantyfikacji:

- mapa gęstości przedstawia perfuzję jest ona definiowana jako całkowity obszar perfuzji naczyniowej na jednostkę obszaru badania,
- mapa Skeleton przedstawia naczynia jest ona definiowana jako całkowita długość naczyń z perfuzją na jednostkę obszaru pomiaru.

Kwantyfikacja dostępna jest w badaniach Angio OCT dla warstw:

- siatkówka: splot powierzchowny i splot głęboki,
- dysk: RPC.

# NARZĘDZIA ANALIZY ANGIO

FAZ – narzędzie do pomiaru dołkowej strefy beznaczyniowej (FAZ – Foveal Avascular Zone) pozwala mierzyć i monitorować zmiany w powierzchownym i głębokim splocie naczyń. Narzędzie FAZ dostępne jest dla każdej szerokości skanów.

VFA – narzędzie do pomiaru obszaru przepływu (VFA – Vascular Flow Area) umożliwia mierzenie pola powierzchni unaczynienia strefy awaskularnej. Pomiar może być przeprowadzany na predefiniowanej lub wybranej przez użytkownika warstwie naczyniowej.

NFA – narzędzie do pomiaru obszaru bez przepływu (Non Flow Area). Wyświetla sumę zaznaczonych obszarów.

FAZ powierzchnia [mm<sup>2</sup> ] Obwód [mm] Kolistość

Powierzchnia braku przepływu [mm<sup>2</sup> ]

Powierzchnia [mm<sup>2</sup> ] Powierzchnia przepływu [mm<sup>2</sup> ]

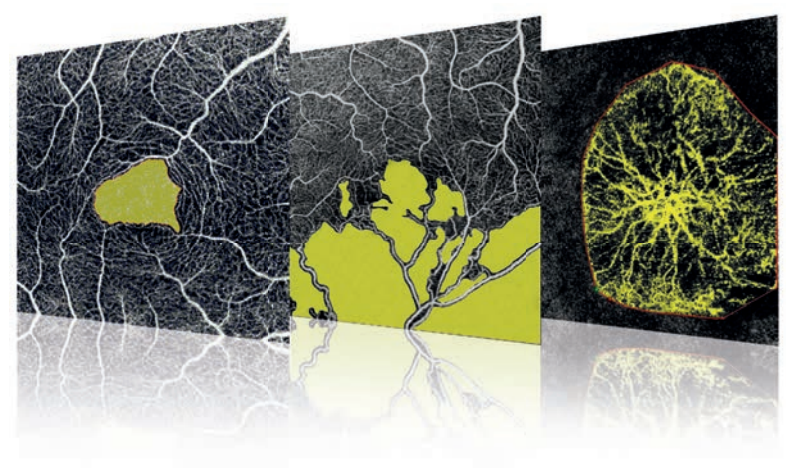

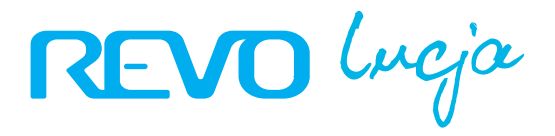

### **KOMPLEKSOWA** ANALIZA ANGIO

Oprogramowanie umożliwia obserwację, porównywanie oraz śledzenie zmian unaczynienia siatkówki w obojgu oczach.

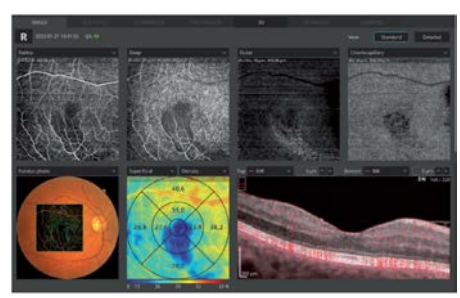

Widok pojedynczy **Szczegółowy widok pojedynczy** 

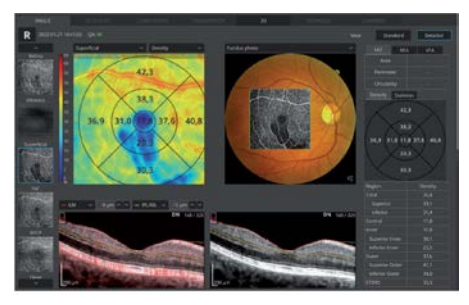

Widok porównania Widok progresji

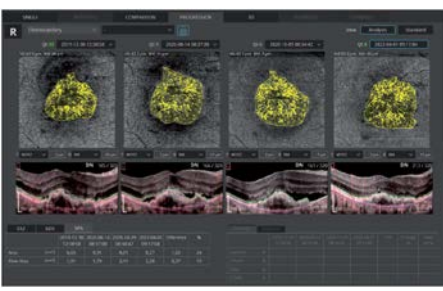

#### MOZAIKA ANGIO

Mozaika Angio dostarcza wysokiej jakości obrazów przepływu na większym obszarze siatkówki. Dostępne tryby umożliwiają dostosowanie wyświetlania wybranego obszaru do potrzeb.

Skanowanie można przeprowadzać w trybie ręcznym. Wbudowane narzędzia<br>analityczne pozwalają wyświetlać pozwalają poszczególne warstwy naczyniowe, widok enface oraz mapy grubości.

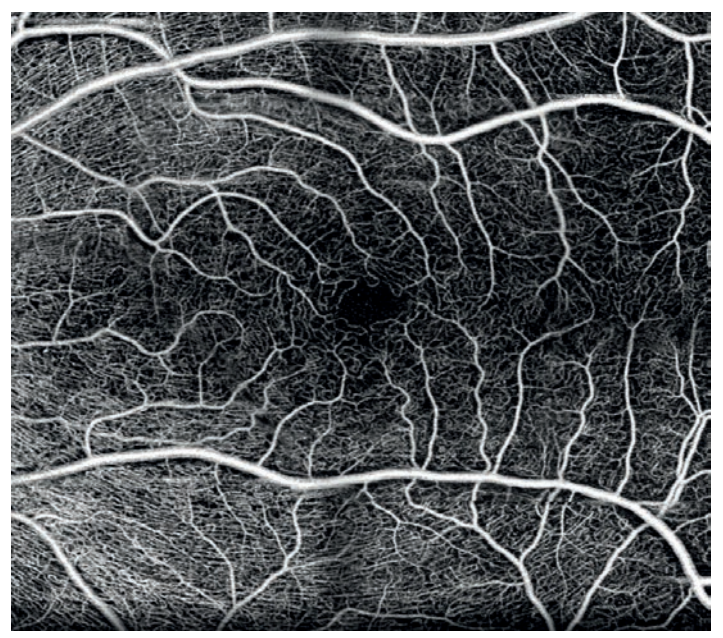

Pacjent zdrowy, tryb Mozaiki Angio: 7×7 mm PDR, tryb Mozaiki Angio: 10x10 mm

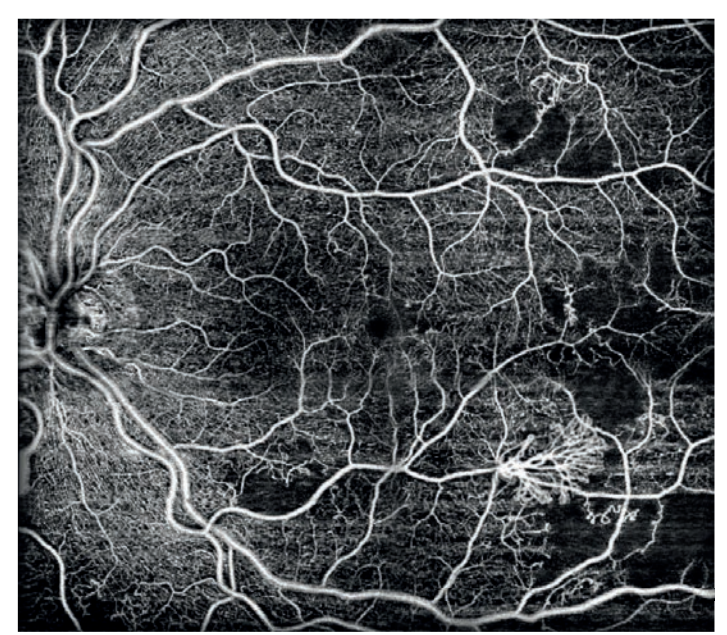

Obraz dz

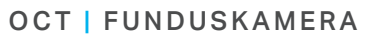

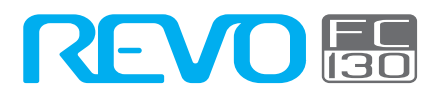

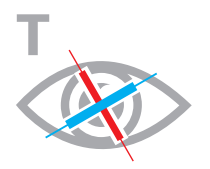

# TOPOGRAFIA OCT<sup>2</sup>

T-OCT™ to pionierskie rozwiązanie umożliwiające wykonywanie szczegółowych map krzywizny rogówki za pomocą urządzenia OCT do badania tylnego odcinka oka. Przednia i tylna powierzchnia oraz grubość rogówki dostarczają cennych informacji na temat parametrów rogówki. Wykorzystanie wartości mocy rogówki ułatwia określenie jej stanu i eliminuje błędy związane z modelowaniem jej przedniej powierzchni. Moduł SOCT T-OCT dostarcza mapy osiowe, tangencjale, mapy mocy rzeczywistej, mapy wysokościowe, mapy nabłonka oraz mapy pachymetrii.

Moduł topografii rogówki umożliwia dokładne<br>obrazowanie zmian w widoku mapy obrazowanie zmian w widoku różnicowej. Widok może zostać dostosowany poprzez swobodny dobór map i opcji wyświetlania. Pomiar w trybie automatycznym jest niezwykle prosty i trwa zaledwie 0,2 s.

#### MODUŁ TOPOGRAFII OFERUJE:

kompletne mapy przedniej i tylnej powierzchni oraz mocy rogówki, precyzyjne obrazowanie astygmatyzmu (SimK: przednia powierzchnia, tylna powierzchnia, moc rzeczywista, Meridian, Semi-Meridian dla stref ø 3, 5, 7 mm).

### KLASYFIKATOR STOŻKA

Klasyfikator stożka umożliwia łatwe wykrywanie stożka rogówki. Klasyfikacja oparta jest na wskaźnikach KPI, SAI, DSI, OSI oraz CSI. W rozpoznawaniu wczesnych postaci stożka wykorzystywane mogą być także mapy nabłonka i pachymetrii.

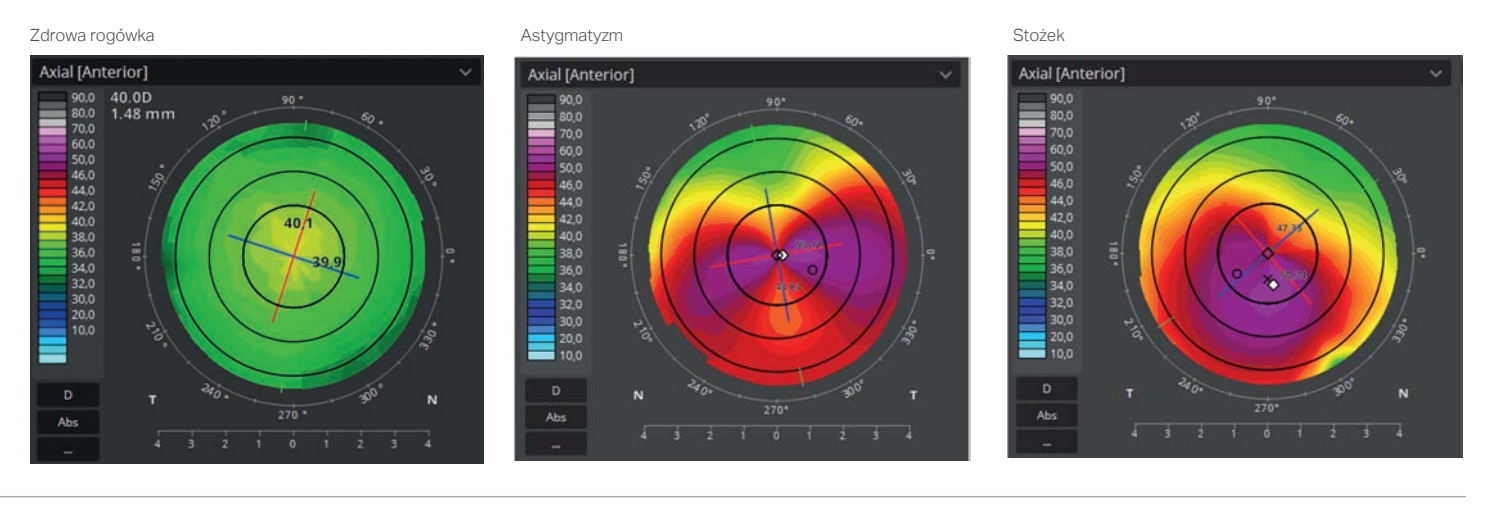

# PORÓWNANIE **WYNIKÓW**<br>Wszechstronne

oprogramowanie oferuje do wyboru widok pojedynczy lub dwojga oczu. Szczegółowa analiza dostępna jest w widoku pojedynczym. Widok obojga oczu pozwala wykrywać asymetrię rogówek. Moduł T-OCT™ umożliwia pełne porównanie zmian topografii rogówki w czasie, co jest szczególnie istotne, w przypadku pacjentów:

- po zabiegach LASIK,
- ze stożkiem rogówki,
- noszących szkła kontaktowe.

Widok pojedynczy

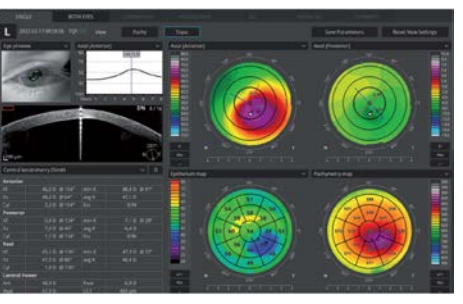

Widok porównania

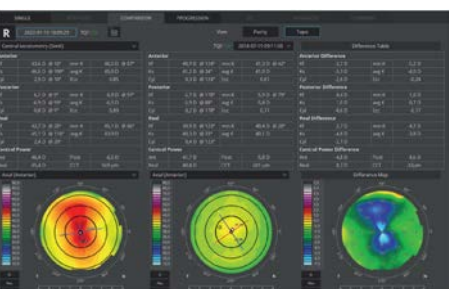

Widok obojga oczu

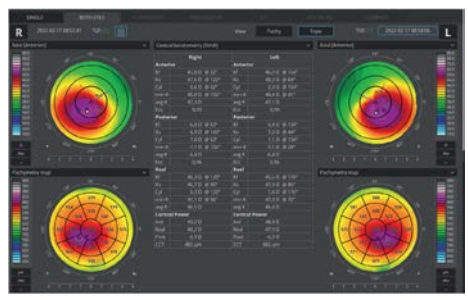

Widok progresji

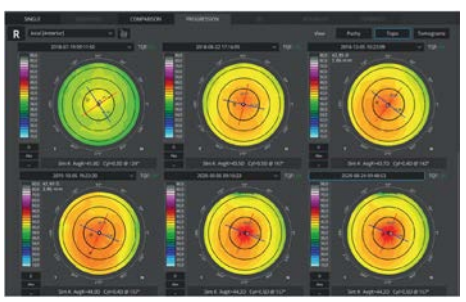

\*Obrazy dzięki uprzejmości dr Bartosza L. Sikorskiego

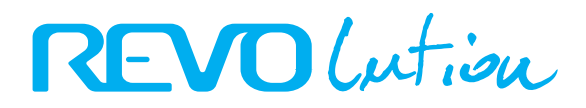

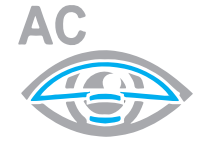

# OBRAZOWANIE PRZEDNIEJ KOMORY

Dzięki wbudowanemu adapterowi do wykonania badań przedniego odcinka oka nie są potrzebne żadne dodatkowe akcesoria. Użytkownik ma możliwość obserwacji całego przedniego odcinka lub jego mniejszego fragmentu w celu uwydatnienia szczegółów.

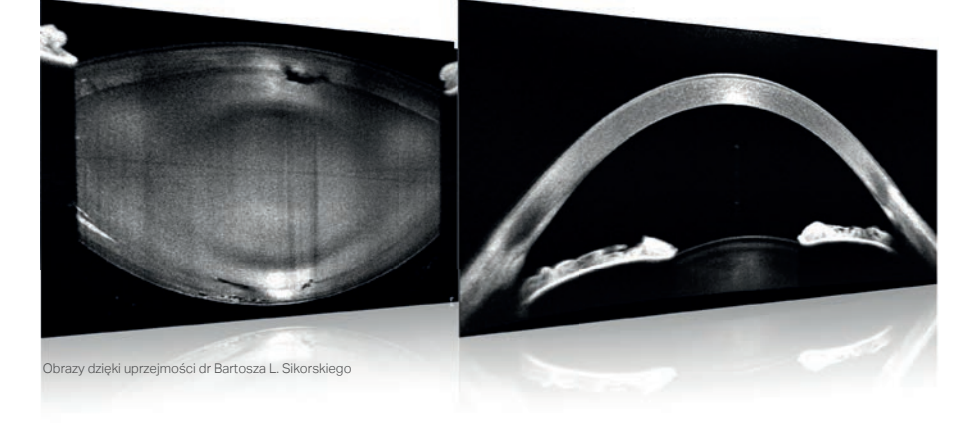

#### TECHNIKA FULL RANGE

Widok całej przedniej komory oka ułatwia ocenę kąta przesączania oraz diagnostykę zaćmy.

Dostępne widoki prezentacji wyniku<br>umożliwiają szybką ocenę stanu umożliwiają szybką ocenę stanu<br>przedniego odcinka obojga oczu przedniego odcinka obojga pacjenta.

Oprogramowanie standardowo wyświetla mapy pachymetrii i grubości nabłonka rogówki.

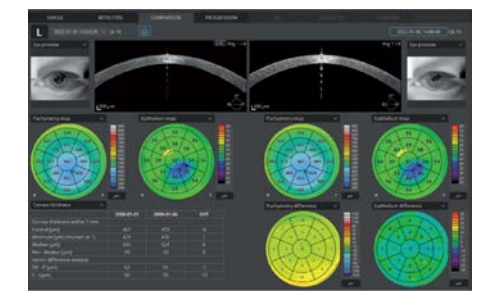

Rogówka – widok pojedynczy Rogówka – widok obojga oczu

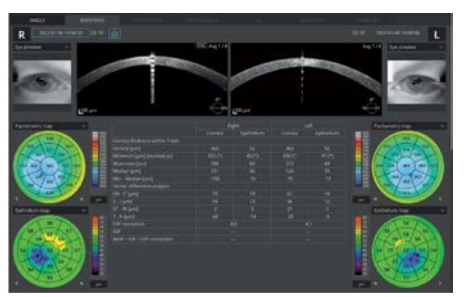

Widok porównania Widok progresji

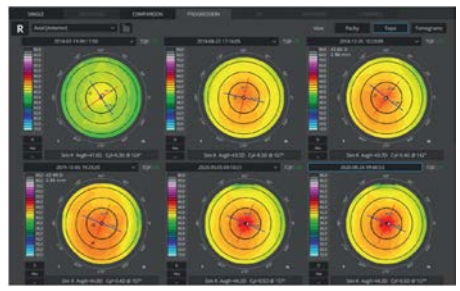

Badanie gonioskopii OCT zapewnia obrazowanie obydwóch kątów przesączania na pojedynczym skanie o wysokiej rozdzielczości wraz z informacją o konfiguracji tęczówki.

Zwężenie kąta przesączania - skan 16 mm przedniej komory w trybie Full Range

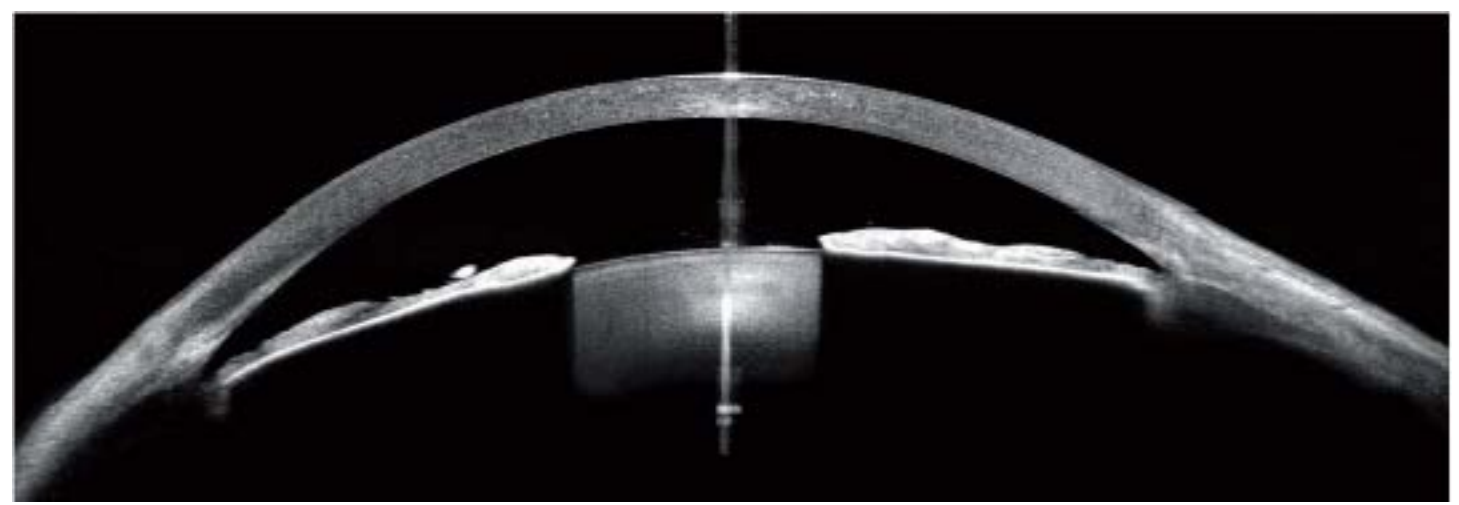

\* Obrazy dzięki uprzejmości prof. dr hab. Edwarda Wylęgały

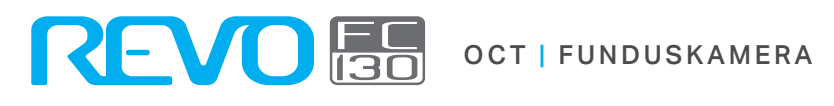

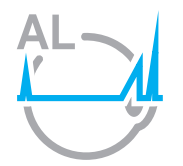

### BIOMETRIA OCT<sup>2</sup>

Biometria OCT to innowacyjna metoda pomiaru długości osiowej gałki ocznej za pomocą urządzenia OCT do badania tylnego odcinka oka. B-OCT® dostarcza kompletny zestaw parametrów biometrii: długość osiowa AL, grubość rogówki CCT, głębokość przedniej komory ACD, grubość soczewki LT, wielkość źrenicy P oraz odległość WTW.

Widok wyniku

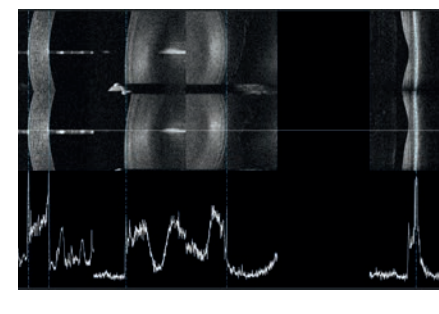

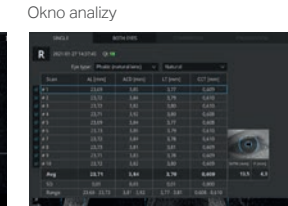

Moduł B-OCT® dostępny jest w dwóch wariantach:

- Standardowym: wyposażonym w kalkulator IOL.
- Podstawowym: przeznaczonym do badania wysokiej krótkowzroczności.

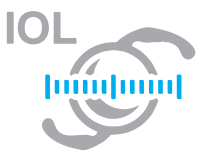

#### KALKULATOR IOL3,4

Zakładka kalkulatora IOL umożliwia obliczanie mocy wybranej soczewki wewnątrzgałkowej. Nasze oprogramowanie wspiera najnowszy standard bazy danych IOLCon.org, dzięki czemu baza danych soczewek jest zawsze aktualna.

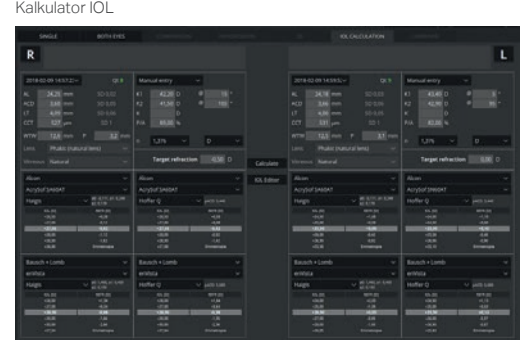

## WIZUALNA WERYFIKACJA POMIARU

Na granicach poszczególnych struktur gałki ocznej widoczne są linie pomiarowe. Pozwalają one wizualnie zweryfikować wykonany pomiar, a w razie potrzeby skorygować go ręcznie z rozdzielczością osiową na poziomie 5 µm. Eliminuje to niepewność dotyczącą rozpoznania granic przez biometr w nietypowych przypadkach.

Gęsta zaćma i wysoka krótkowzroczność Odwarstwienie siatkówki

\*Obrazy dzięki uprzejmości dr Bartosza L. Sikorskiego

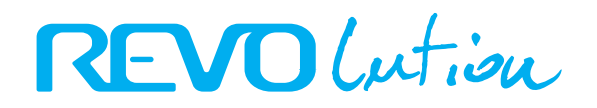

Badanie gonioskopii OCT zapewnia obrazowanie obydwóch kątów przesączania na pojedynczym skanie o wysokiej rozdzielczości wraz z informacją o konfiguracji tęczówki.

Weryfikacja pozycji soczewki IOL - skan 16 mm przedniej komory w trybie Full Range

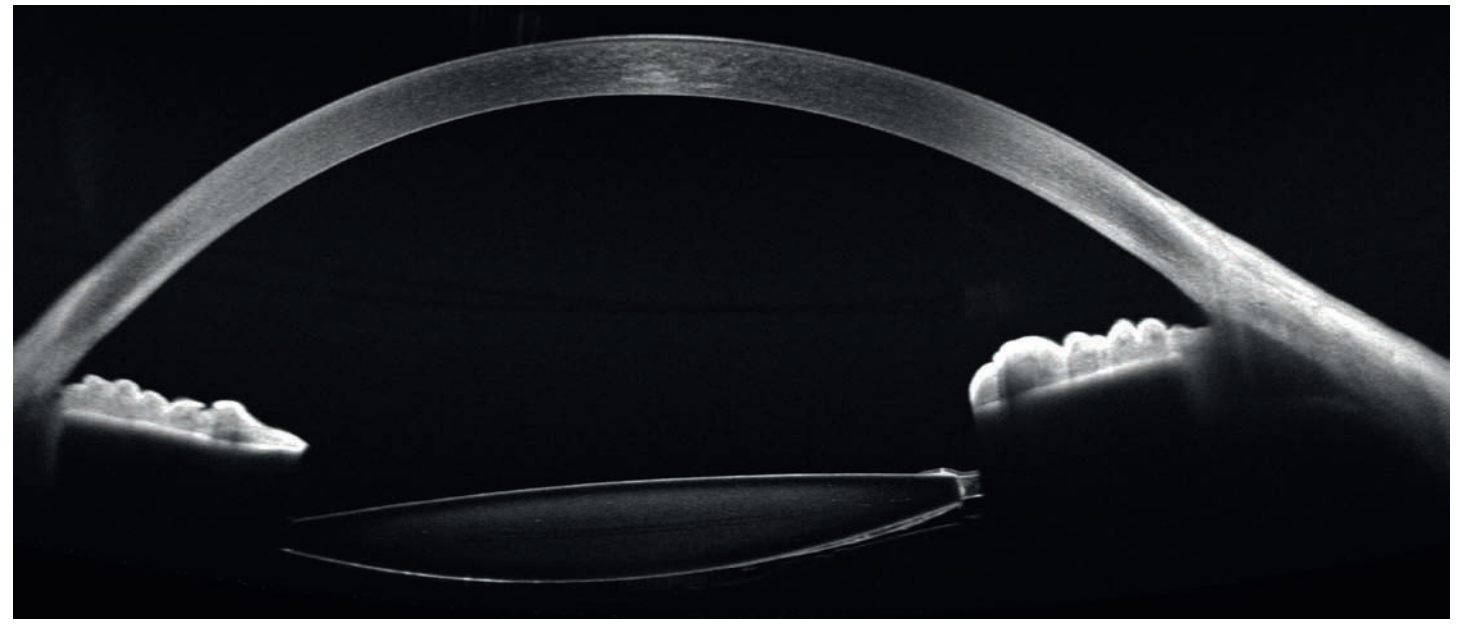

Obrazowanie kąta przesączania – skan 18 mm w trybie Full Range

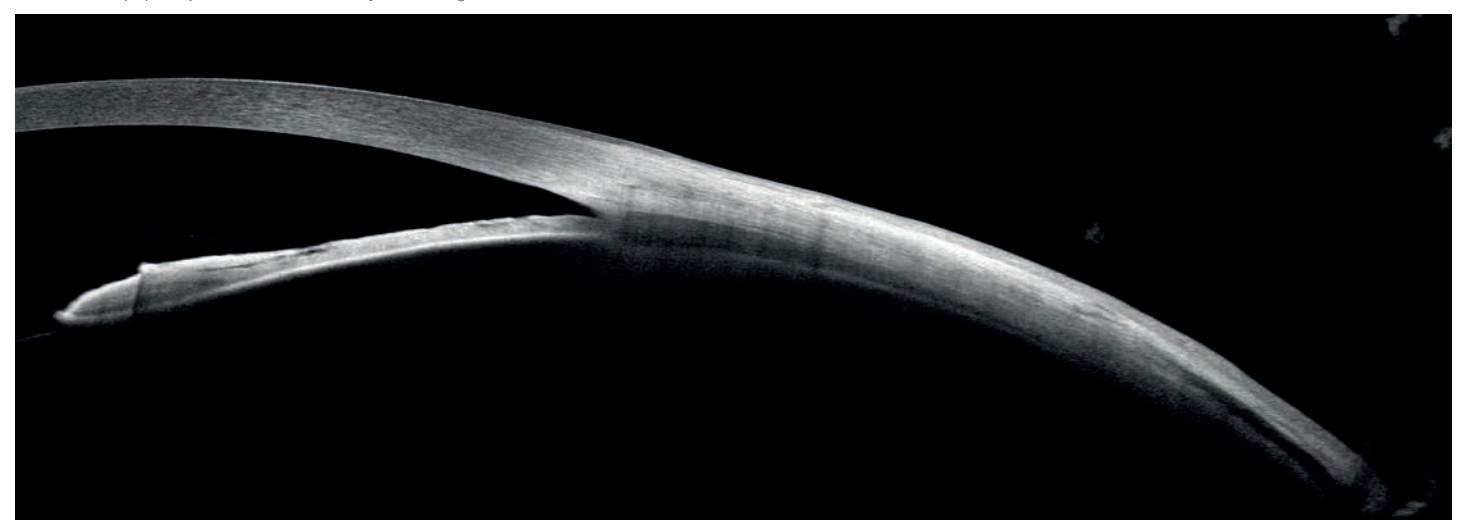

Zmętnienie soczewki oka – 9 mm

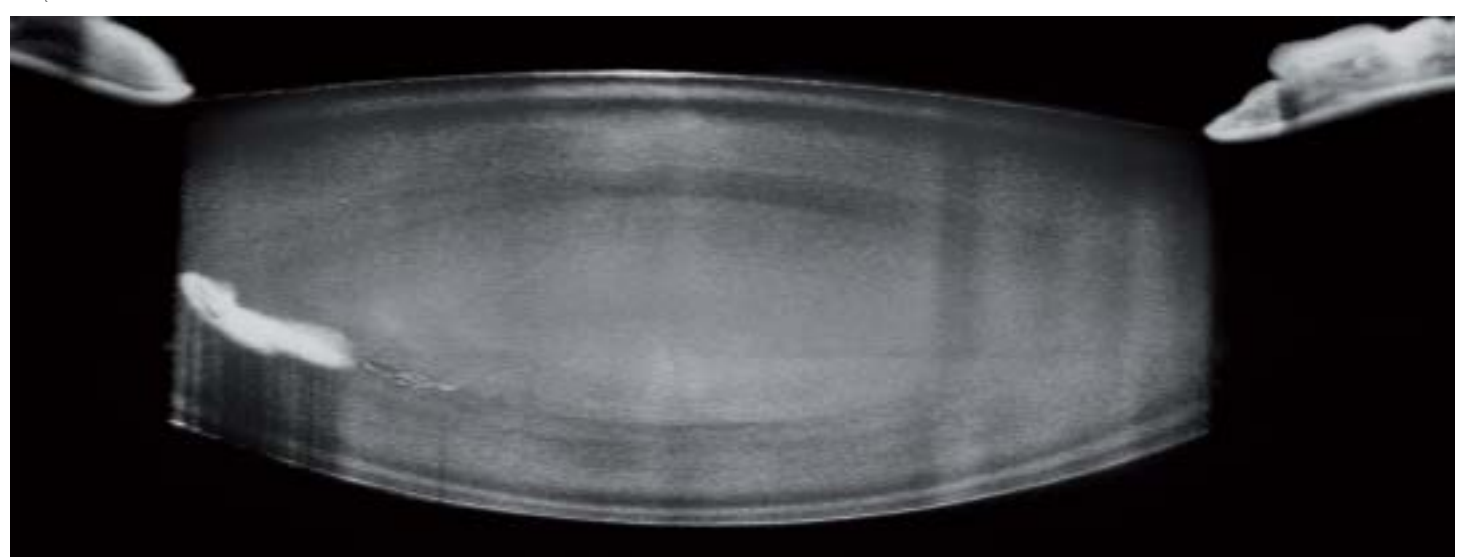

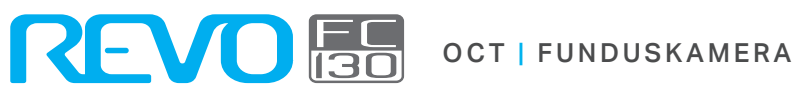

Wysoka krótkowzroczność - skan siatkówki 14 mm w trybie Full Range

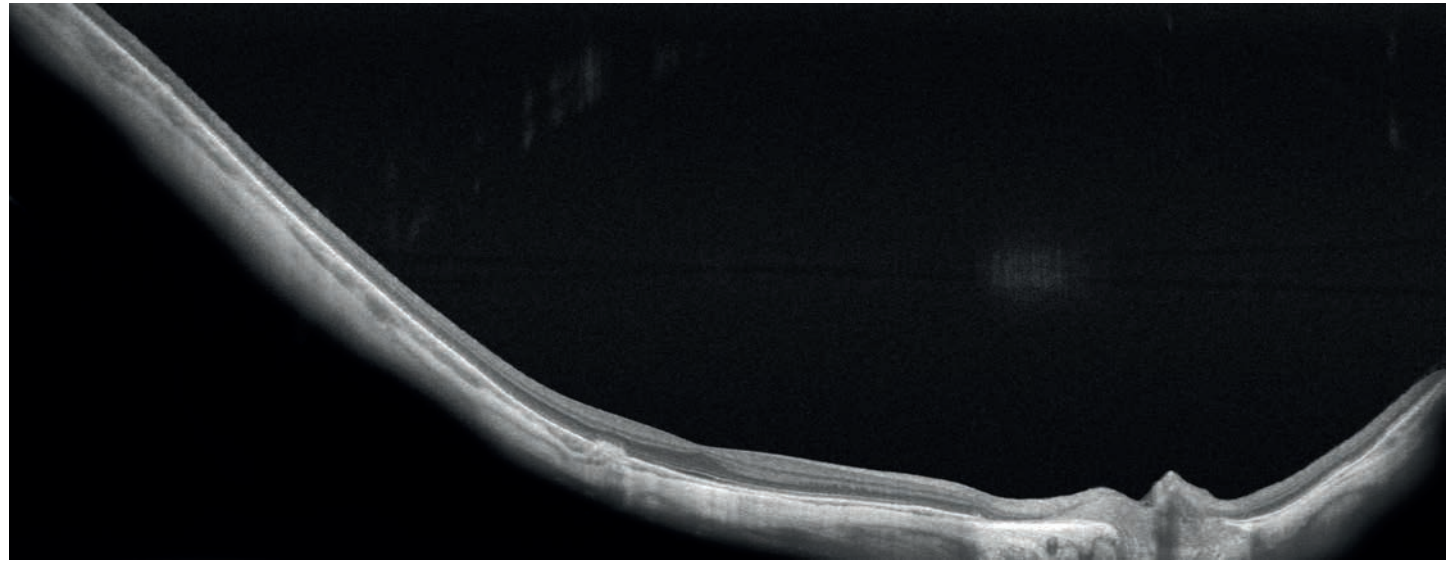

Skan siatkówki 14 mm w trybie Full Range

\* Obraz dzięki uprzejmości dr Bartosza L. Sikorskiego

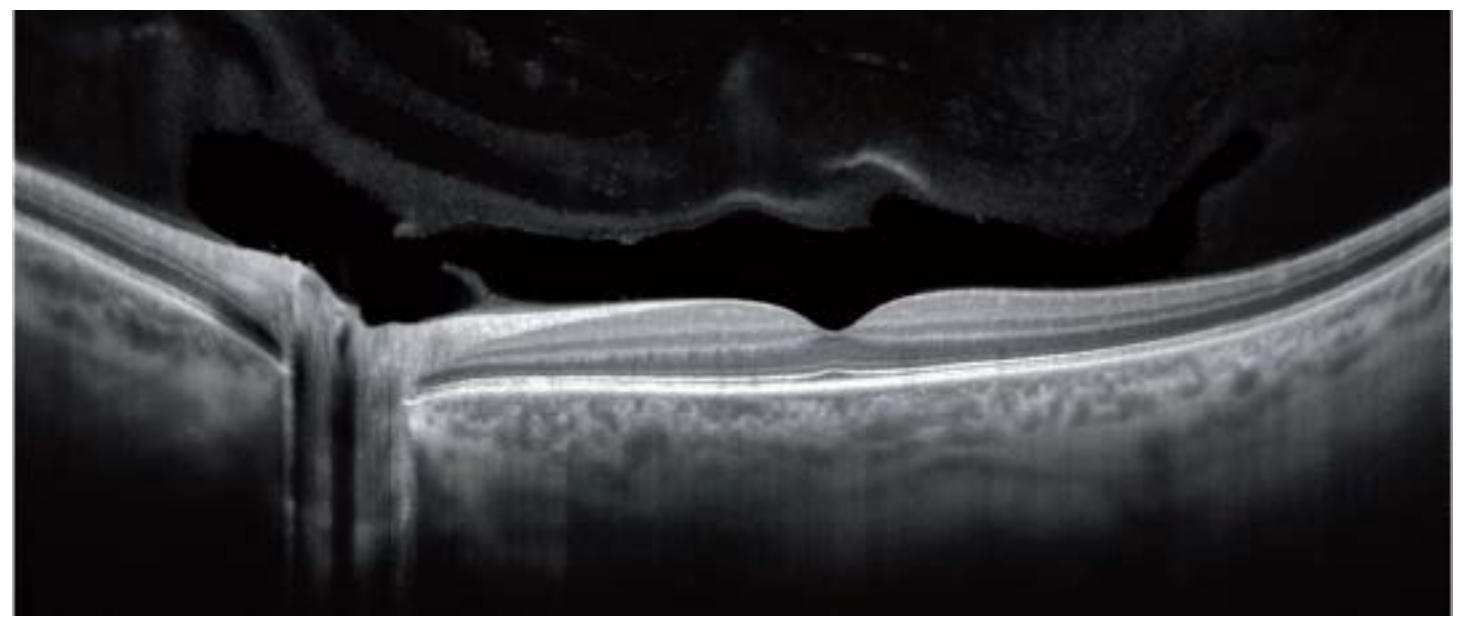

Trakcja szklistkowo-siatkówkowa - skan siatkówki 12 mm

\* Obraz dzięki uprzejmości prof. dr hab. Edwarda Wylęgały

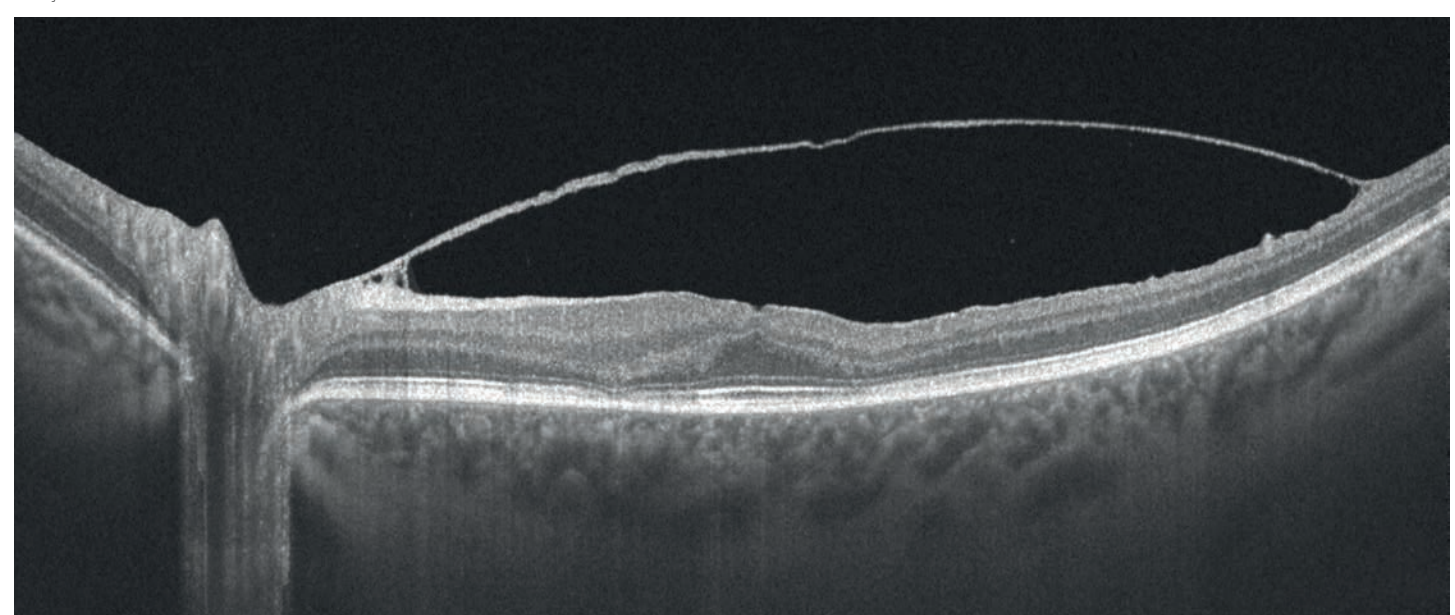

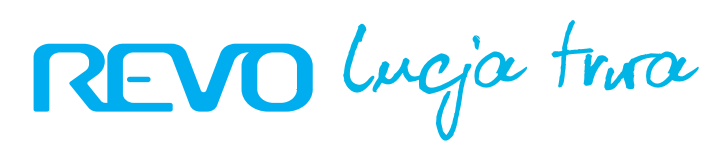

Skan Angio w trybie ręcznym

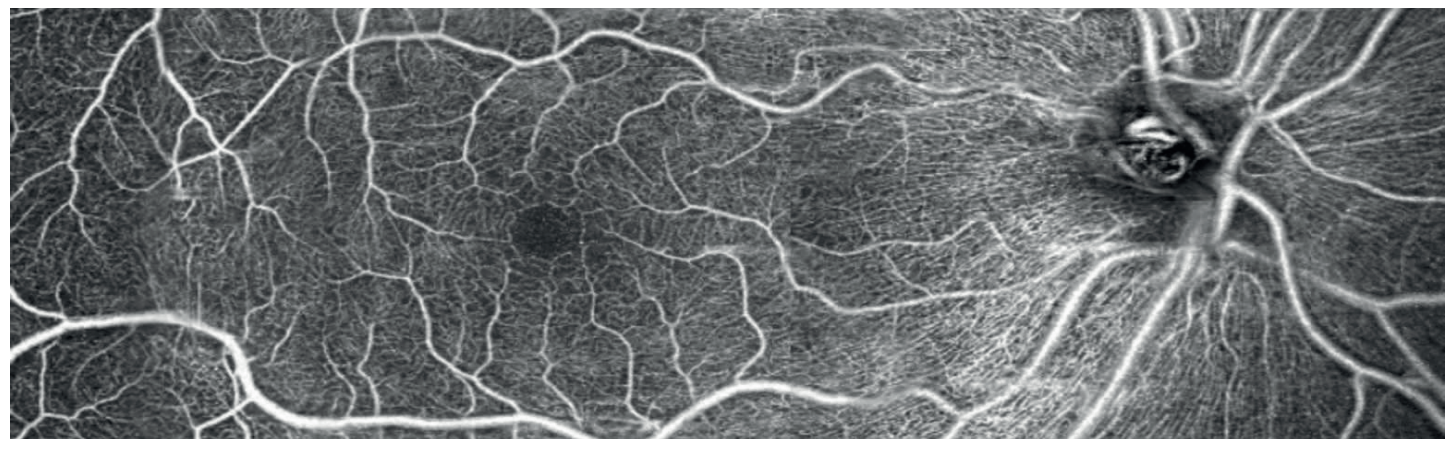

Niewielkie druzy twarde – B-skan siatkówki 15 mm

\* Obraz dzięki uprzejmości dr Bartosza L. Sikorskiego

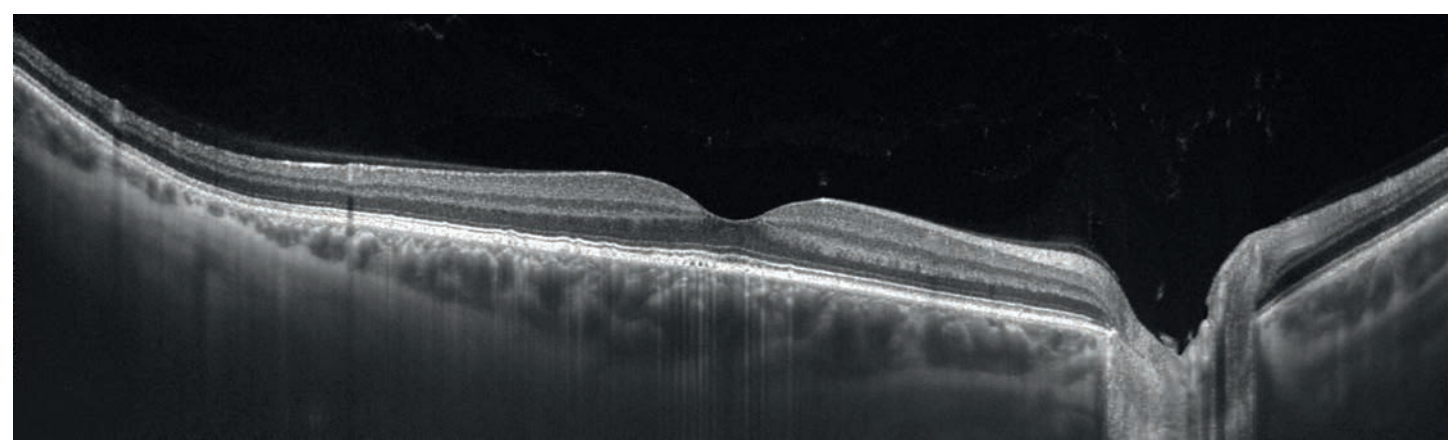

Skan obszaru centralnego 12 mm – tryb Enhance prezentujący szczegółowy obraz naczyniówki i szklistki

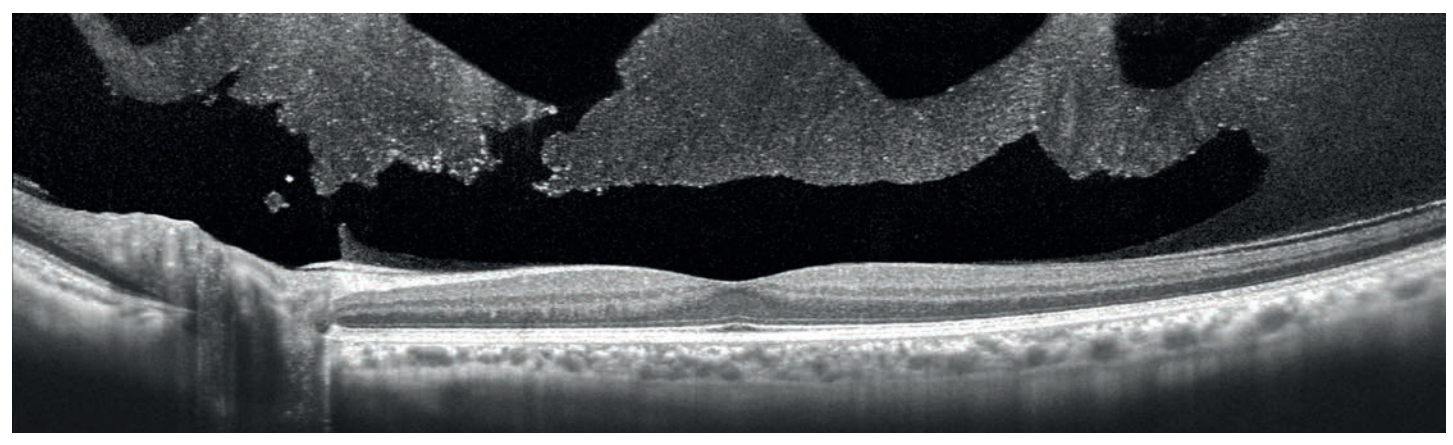

Skan rogówki – odwarstwienie po przeszczepie warstwowym tylnym (DSAEK)

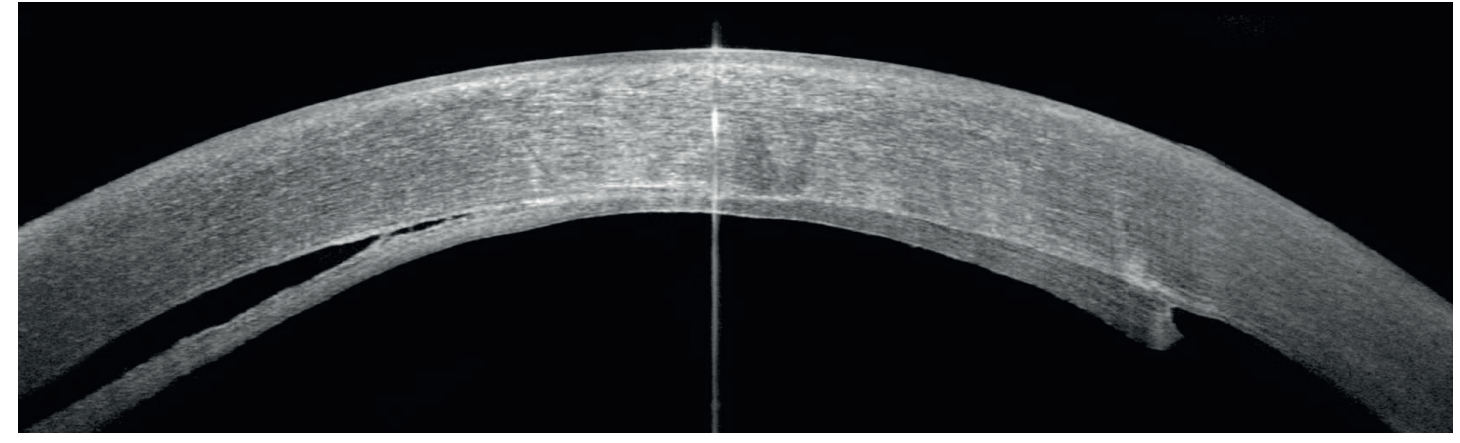

\* Obraz dzięki uprzejmości dr Bartosza L. Sikorskiego

### SPECYFIKACJA **TECHNICZNA**

#### **FUNDUSKAMERA**

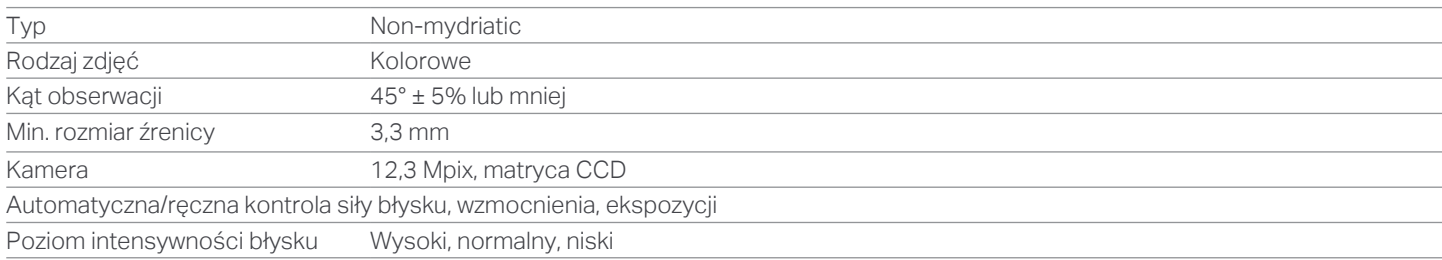

#### O PTYCZNA KOHERENTNA TOMOGRAFIA

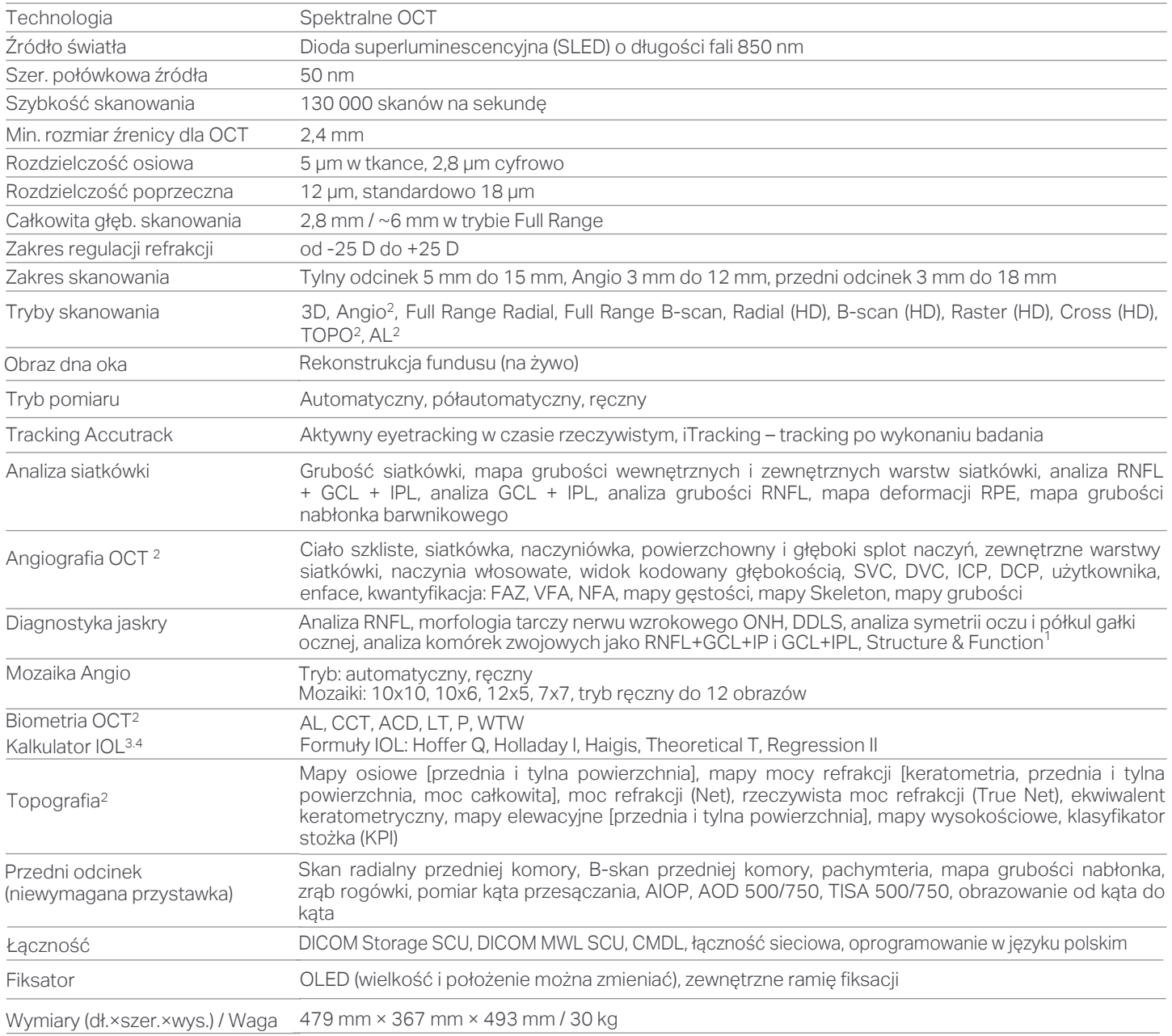

Zasilanie / pobór mocy 100 V do 240 V, 50/ 60 Hz / 90 VA do 110 VA

1 Wymagane połączenie z oprogramowaniem PTS w wersji 3.4 lub nowszym

2 Opcjonalny moduł oprogramowania

3 Wymagany moduł Biometrii

4 Kalkulator IOL wymaga odrębnej licencji

OPTOPOL Technology Sp. z o. o. ul. Żabia 42, 42-400 Zawiercie, Polska

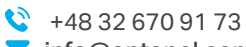

info@optopol.com.pl

www.optopol.com.pl